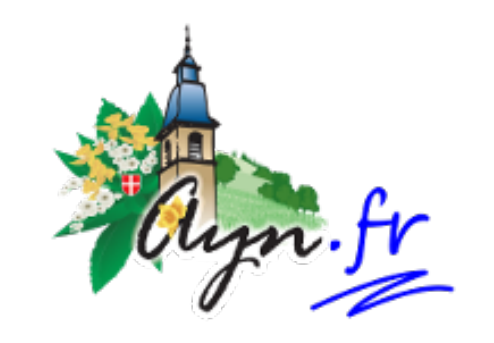

## **Syndiquer le site**

- Vie de la Commune - Information-Communication - Suivre la vie de la Commune -

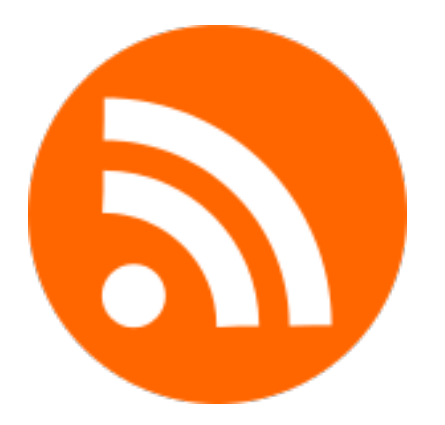

Publication date: samedi 26 janvier 2019

**Copyright © AYN en SAVOIE - Tous droits réservés**

Si vous n'êtes pas un grand fan des lettres d'informations, vous pouvez aussi utiliser les flux de syndication RSS, sur votre ordinateur, ou même votre téléphone portable !

**Tous les articles** : http://www.ayn.fr/spip.php?page=backend

**L'agenda des manifestations** : http://www.ayn.fr/spip.php?page=bac...

## **Comment s'abonner aux flux ?**

- • **Sur un ordinateur.** La plupart des navigateurs et logiciels de messagerie permettent de s'abonner à des flux RSS. Il existe aussi des logiciels spécifiques. Guide pratique ici
- • **Sur un téléphone portable.** Plusieurs applications, gratuites ou payantes, vous permettent de vous abonner aux flux (sans donner votre numéro). Une recherche dans le catalogue d'applications vous permettra de les trouver facilement. Sinon, quelques suggestions [pour Android i](https://framalibre.org/tags/lecteur-de-flux-rss)ci, et pour Iphone/Ipad ici